## **Experiences benchmarking and optimizing GTC on High Performance Computers**

#### *Stéphane Ethier Princeton Plasma Physics Laboratory*

#### NERSC Users' Group meeting June 2006

**Work Supported by DOE Contract No.DE-AC02-76CH03073 and by the DOE SciDAC Center for Gyrokinetic Particle Simulation of Turbulent Transport in Burning Plasm as.**

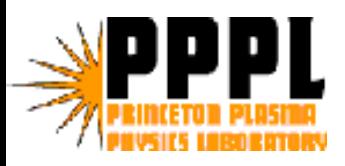

# The Gyrokinetic Toroidal Code

- •3D particle-in-cell code to study microturbulence in magnetically confined fusion plasmas.
- •Solves the gyro-averaged Vlasov equation.
- •Gyrokinetic Poisson equation solved in real space.
- •Low noise δ*f* method.
- •Global code (full torus as opposed to only a flux tube).
- •Massively parallel: typical runs done on 1024 processors.
- •Electrostatic approximation with adiabatic electrons.
- •Nonlinear and fully self-consistent.
- •Written in Fortran 90/95
- •Well optimized for superscalar processors

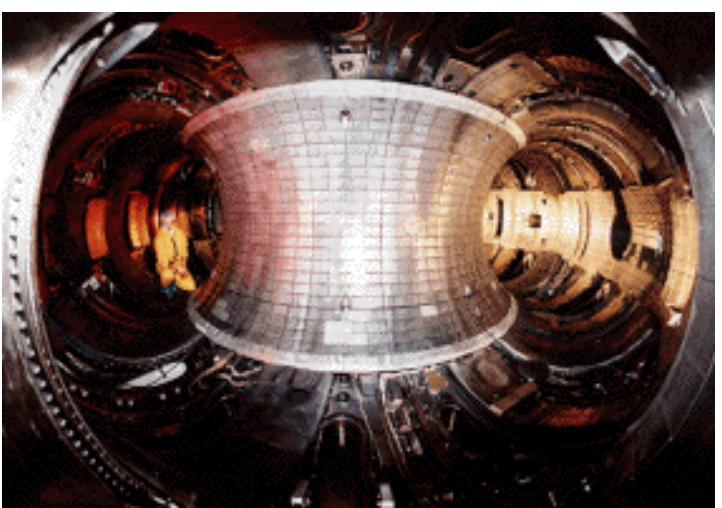

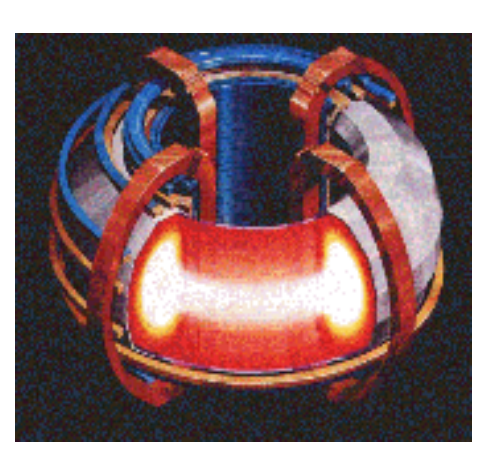

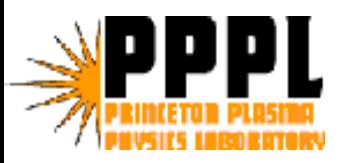

- Particles sample distribution function.
- The particles interact via a grid, on which the potential is calculated from deposited charges.

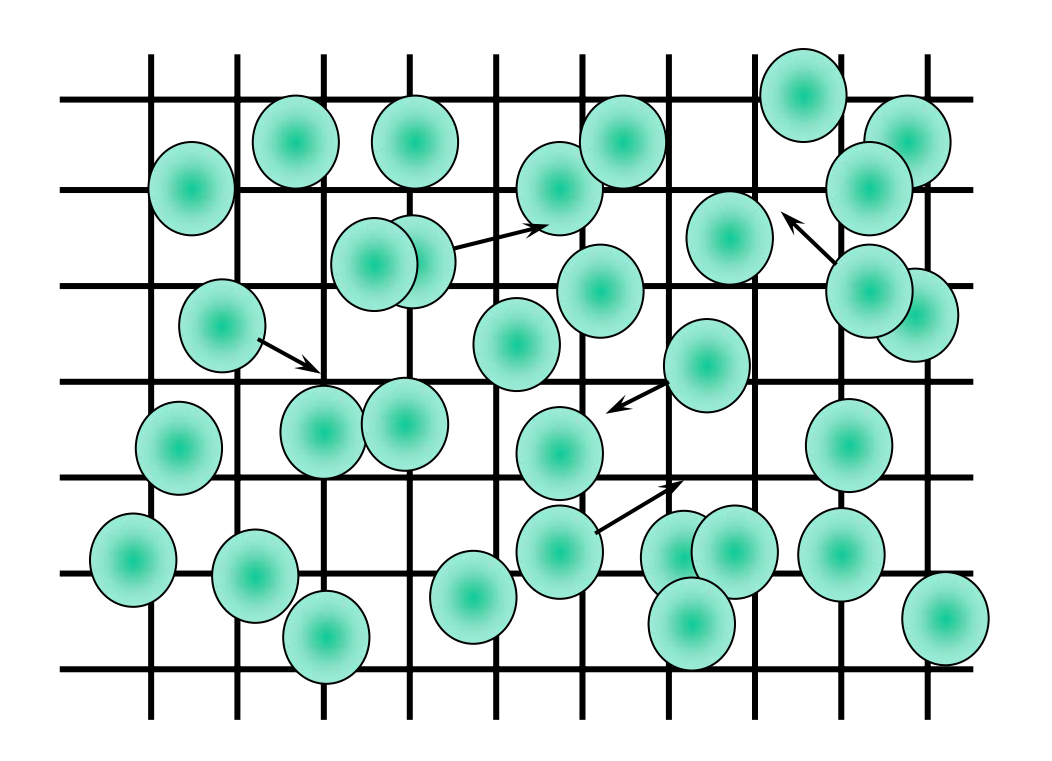

**The PIC Steps**

- •**"SCATTER", or deposit, charges on t he grid ( nearest neighbors)**
- •**Solve Poisson equation**
- •**"GATHER"forces on each particle from potential**
- •**Move particles (PUSH )**
- •**Repeat…**

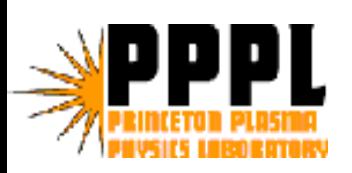

# Charge Deposition for charged rings: 4-point average method

Point-charge particles replaced by charged rings due to gyro-averaging

**Charge Deposition Step (SCATTER operation)**

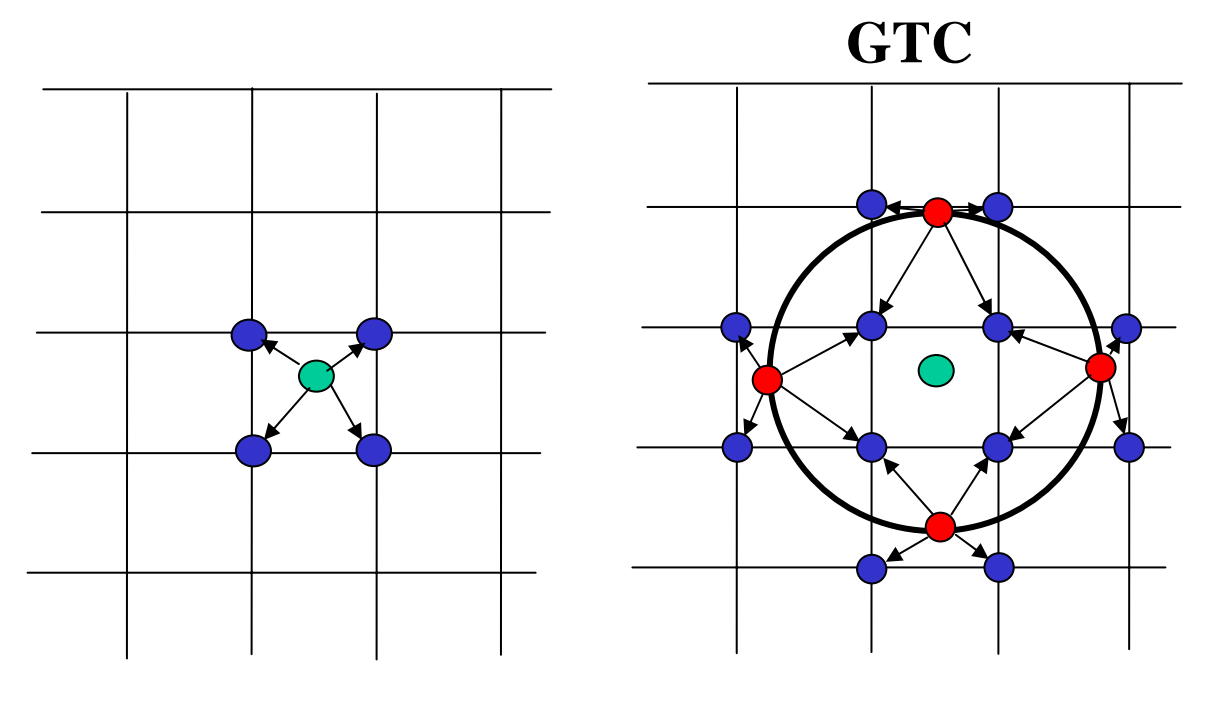

Classic PIC

 4-Point Average GK (W.W. Lee)

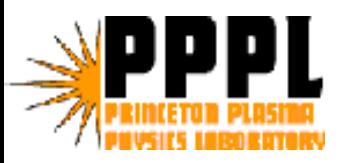

- •Fast particle motion along the magnetic field lines leads to a quasi-2D structure in the electrostatic potential
- $\bullet$ Poisson equation needs only to be solved on 2D poloidal plane

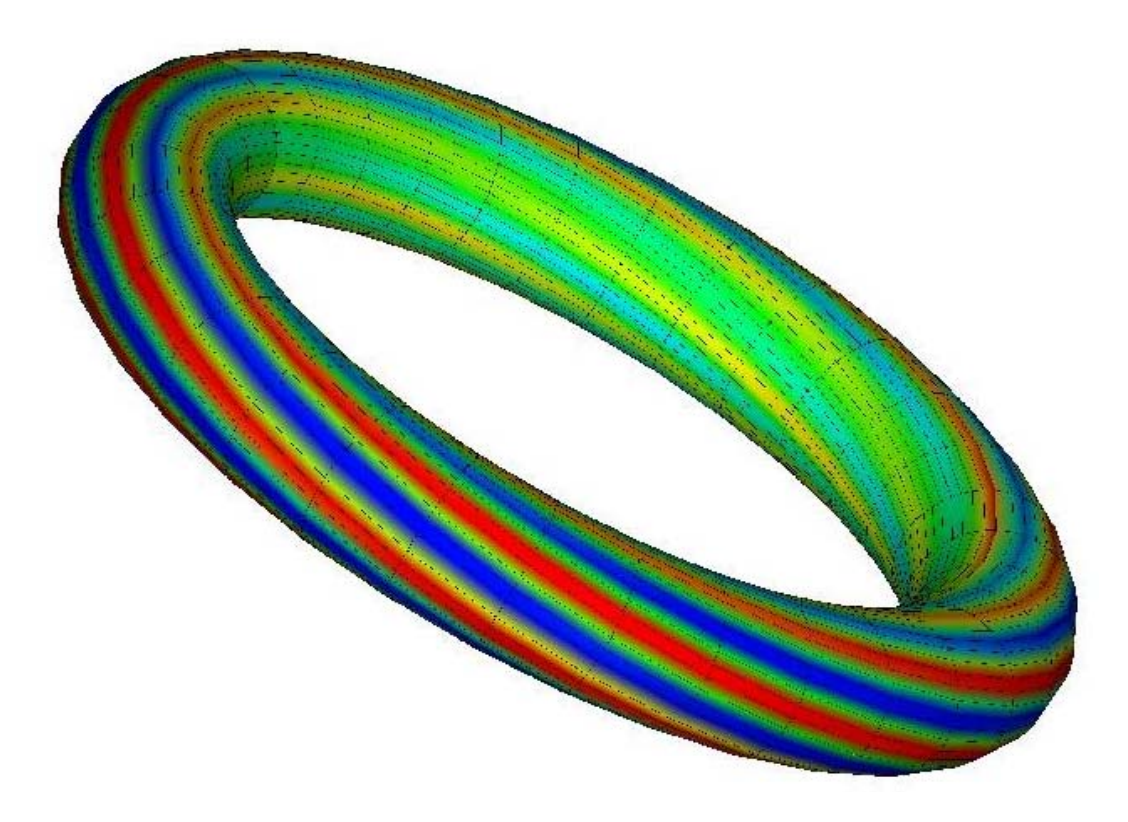

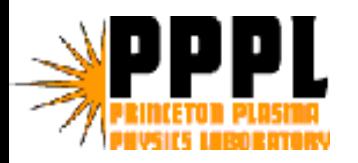

### GTC mesh and geometry

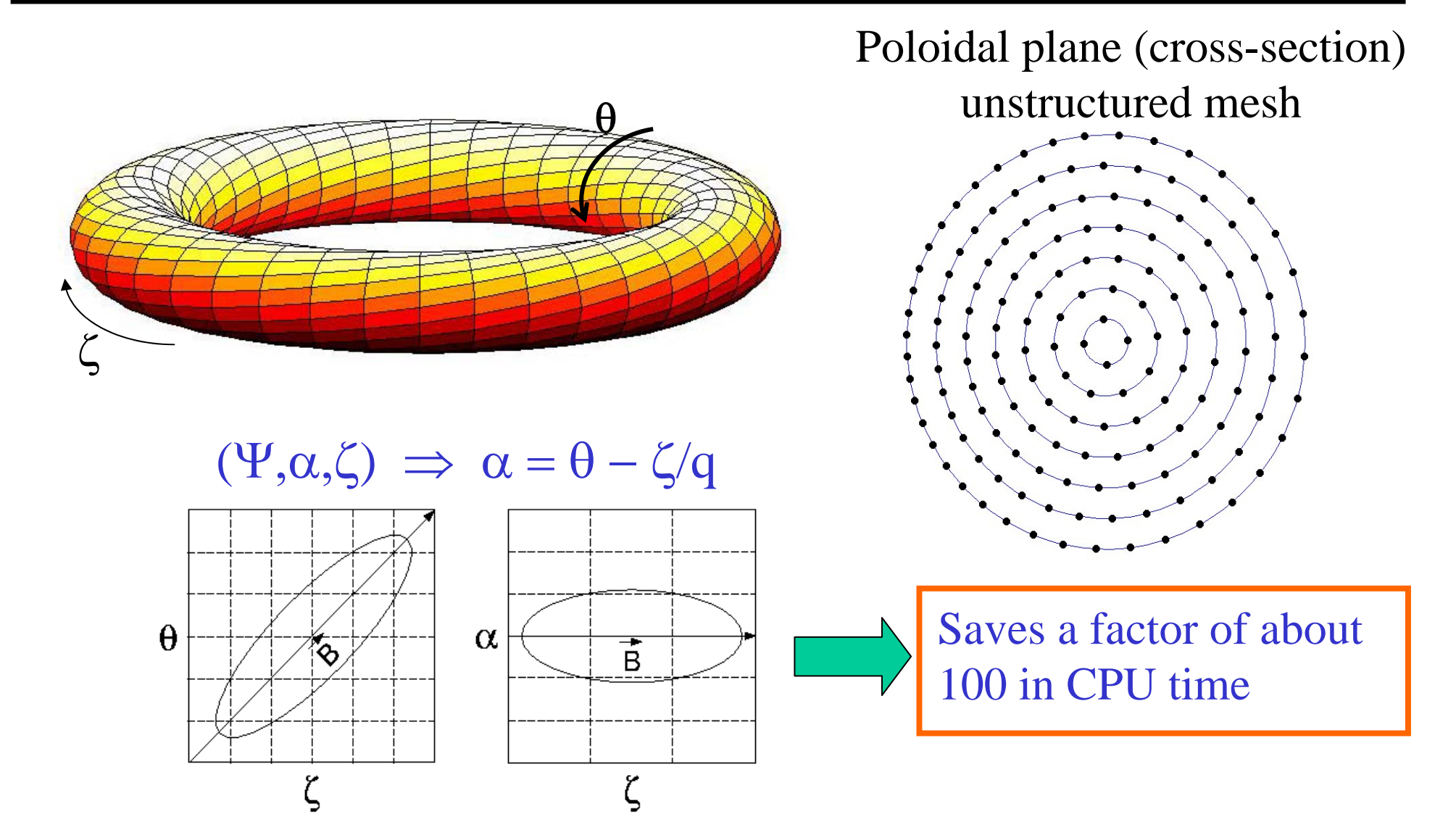

**Field-line following coordinates**

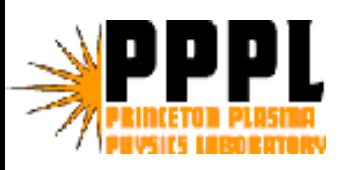

# Original parallel model in GTC: 1D toroidal domain decomposition

- •Uses Message Passing Interface (MPI)
- •Each MPI process holds a toroidal section
- •Most of the communications due to particles moving in and out of the toroidal domains (10% of particles at each time step)
- •Efficient "ring-type" communication when moving particles.
- $\bullet$ Scales perfectly but limited to about 64 or 128 domains due to (Landau) damping of shorter wavelength modes.

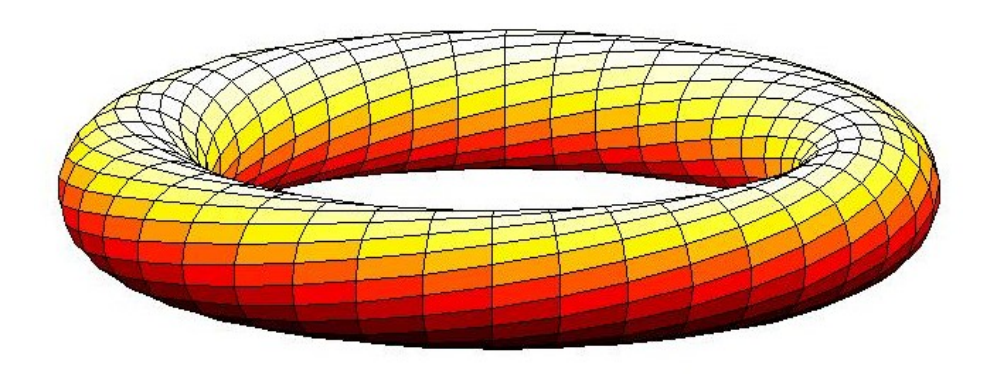

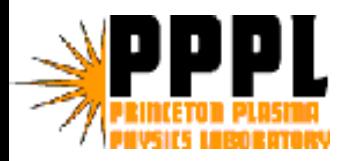

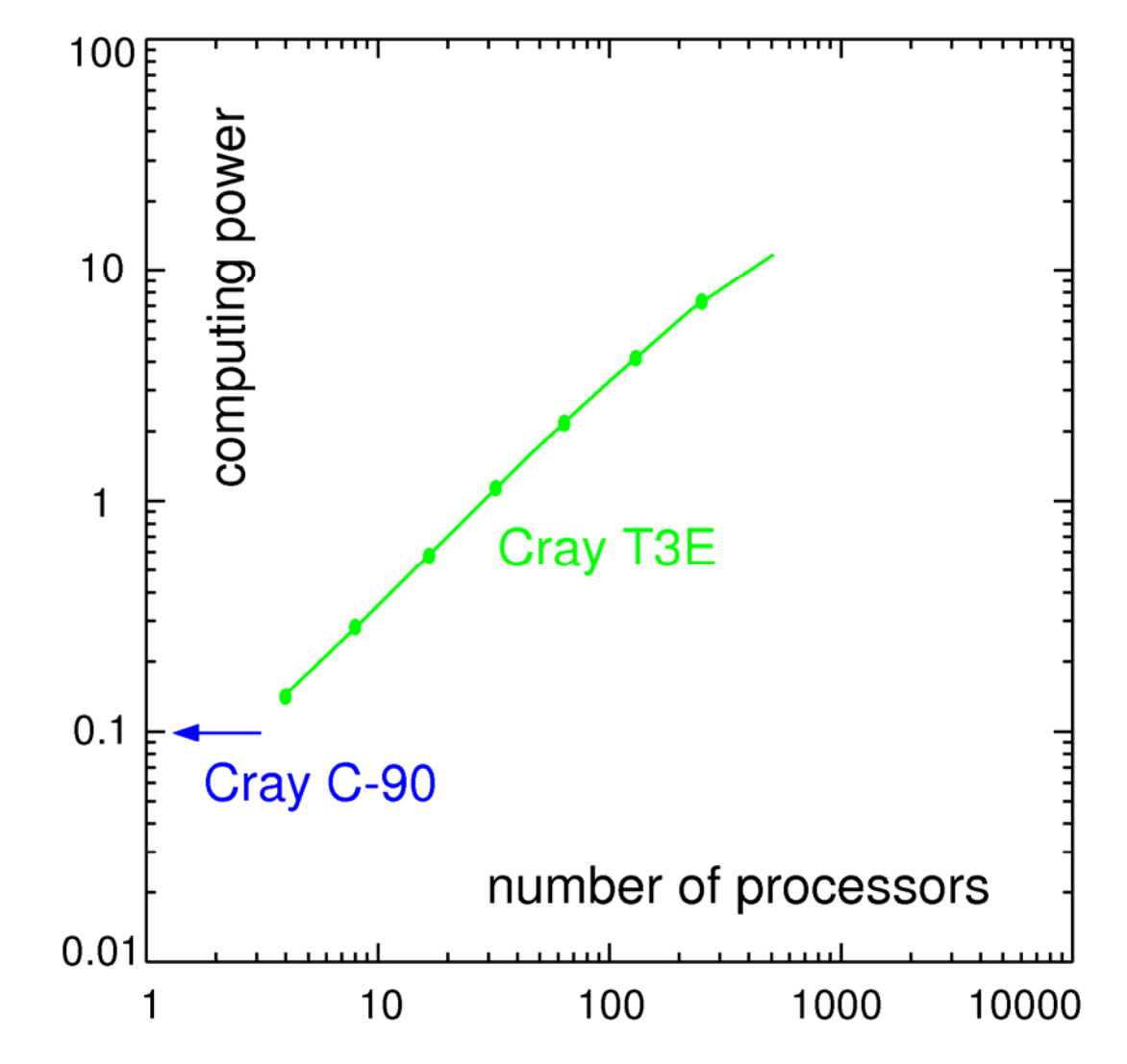

Y-axis: the number of particles (in milions) which move 1 step in 1 second

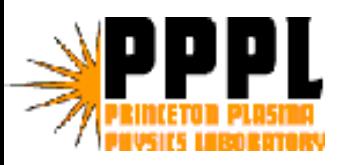

- The arrival of the IBM SP Power 3 Seaborg at NERSC opened new possibilities for higher performance.
- First step: port GTC from the T3E to the SP and optimize single processor performance
	- Larger memory allowed us to reuse calculations done in the charge deposition subroutine
- The Symmetric Multi-Processing (SMP) nodes of the IBM SP gave an easy path to higher concurrency for GTC: Shared memory programming
- With 16 processors per node, Mixed-model MPI+OpenMP would allow GTC to run on 1,024 processors instead of only 64

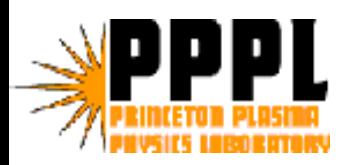

# New level of parallelism in GTC: Loop-level

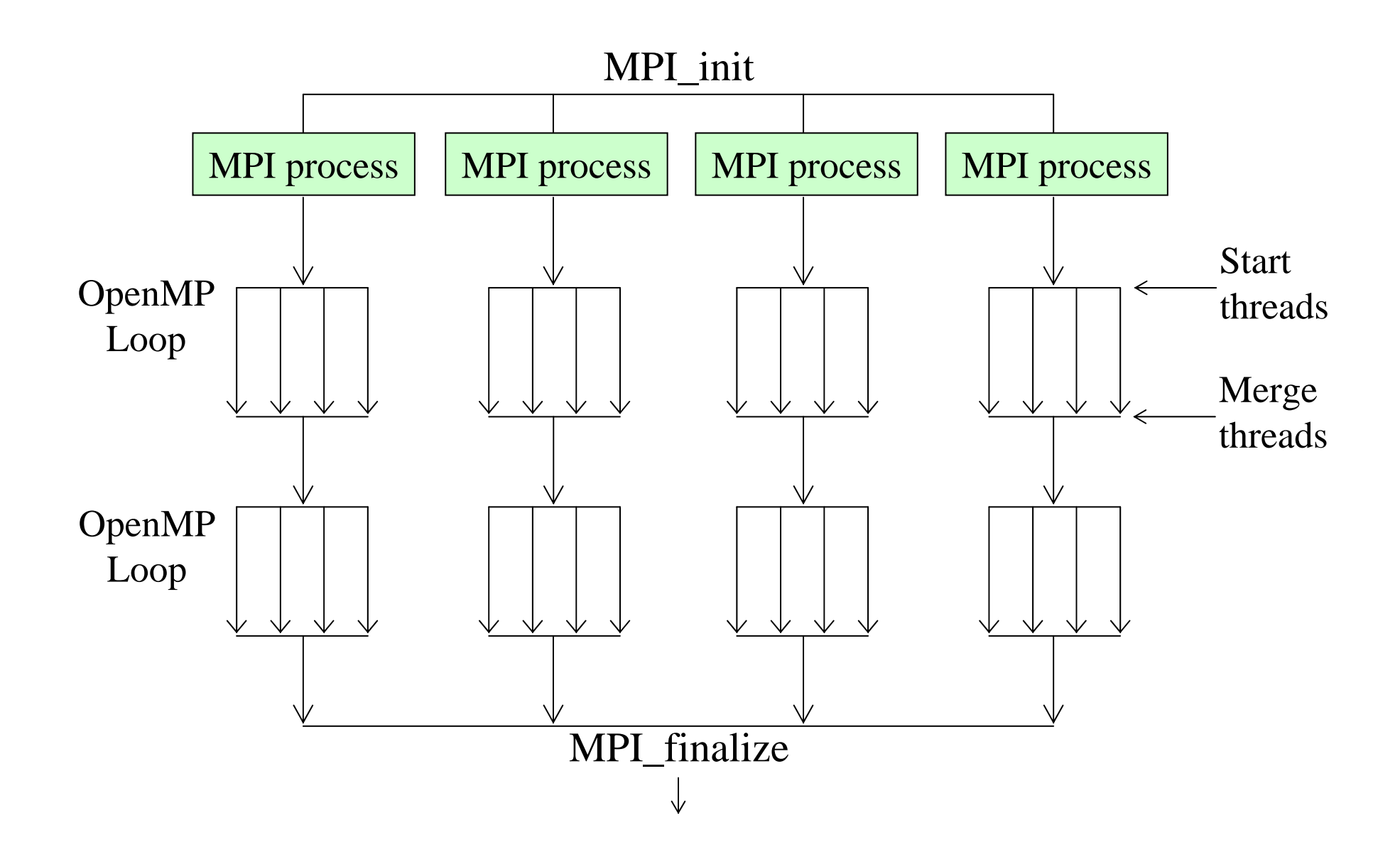

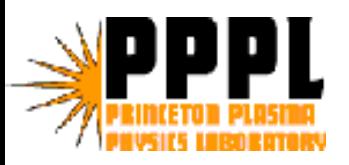

- •VERY EASY TO IMPLEMENT…
- $\bullet$ Although one has to watch out for potential conflicts between threads (processors) trying to write to the same memory location at the same time
	- Easily solved by using thread-private copies of conflicting arrays
- 85% of the work in GTC reside in 4 loops over the number of particles on each MPI process.
- Adding the other loops pushes the amount of computational work in parallel loops beyond 90%.
- The bigger the loops (problem size), the more efficient is the calculation (we saw 98% on large simulations).

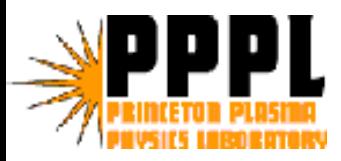

#### OpenMP example of loop-level parallelism

•Simple but powerful OpenMP directives

```
!$omp parallel do private(psitmp,thetatmp,zetatmp,weight,&
!$omp&rhoi,r,ip,jt, ipjt,wz1,kk,wz0,larmor,rdum,ii,wp1,wp0,&
!$omp& tflr,im,tdum,j00,wt10,wt00,j01,wt11,wt01,ij)
 do m=1,mp
     psitmp=phase(1,m)
     thetatmp=phase(2,m)
     zetatmp=phase(3,m)
     weight=phase(5,m)
     rhoi=phase(6, m<sup>*</sup>g_inv
     ...
```
enddo

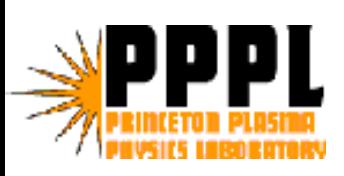

- With mixed-model a single MPI process is assigned to each SMP node on Seaborg
	- Large amount of memory per MPI process (32 GB/proc!)
	- Had to wait for 64-bit MPI to access it though…
- Allowed size scaling study of turbulent transport in tokamaks, including ITER size:
	- 1 billion particles
	- 125 million grid points
	- 1,024 processors
	- largest GTC run at the time

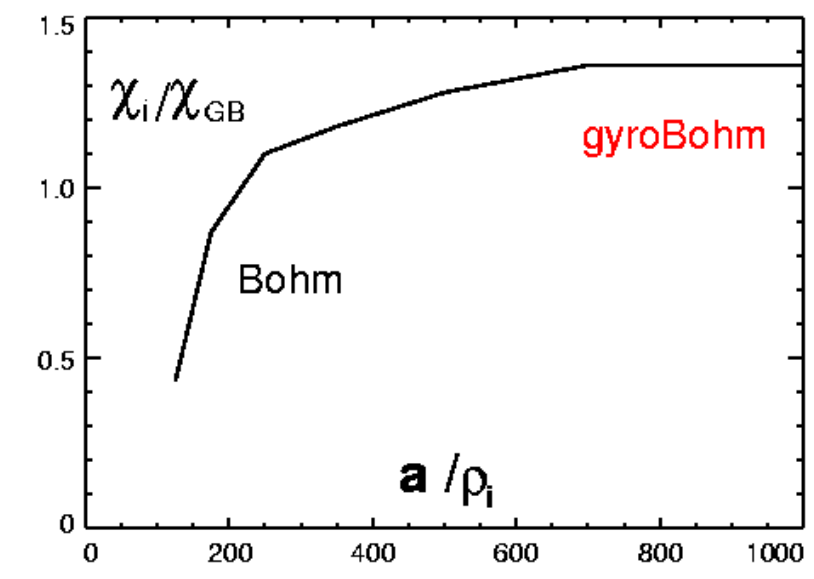

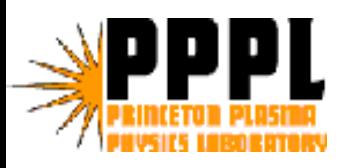

#### Interesting benchmark of OpenMP on IBM SP and SGI Origin 2000

- •SGI O2k has really only 2 processors that share local memory symmetrically.
- •The NUMA architecture performs poorly unless processor placement is used.
- •The symmetric memory access for the processors on the IBM SP node is ideally adapted to the mixed-model algorithm.

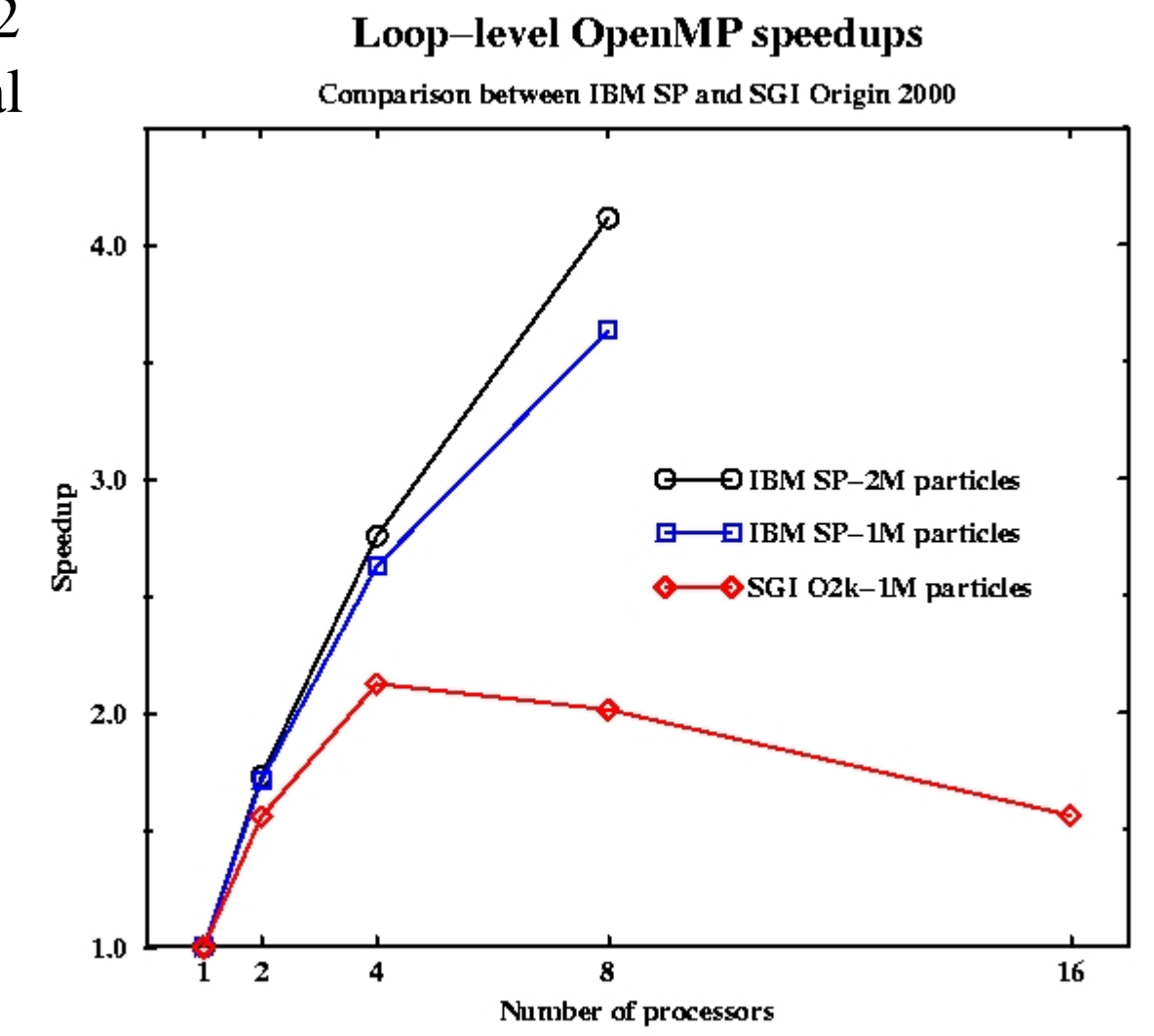

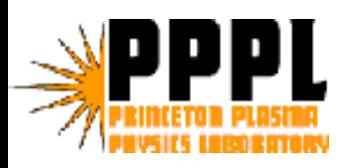

# Seaborg allows GTC to routinely run on 1000+ processors

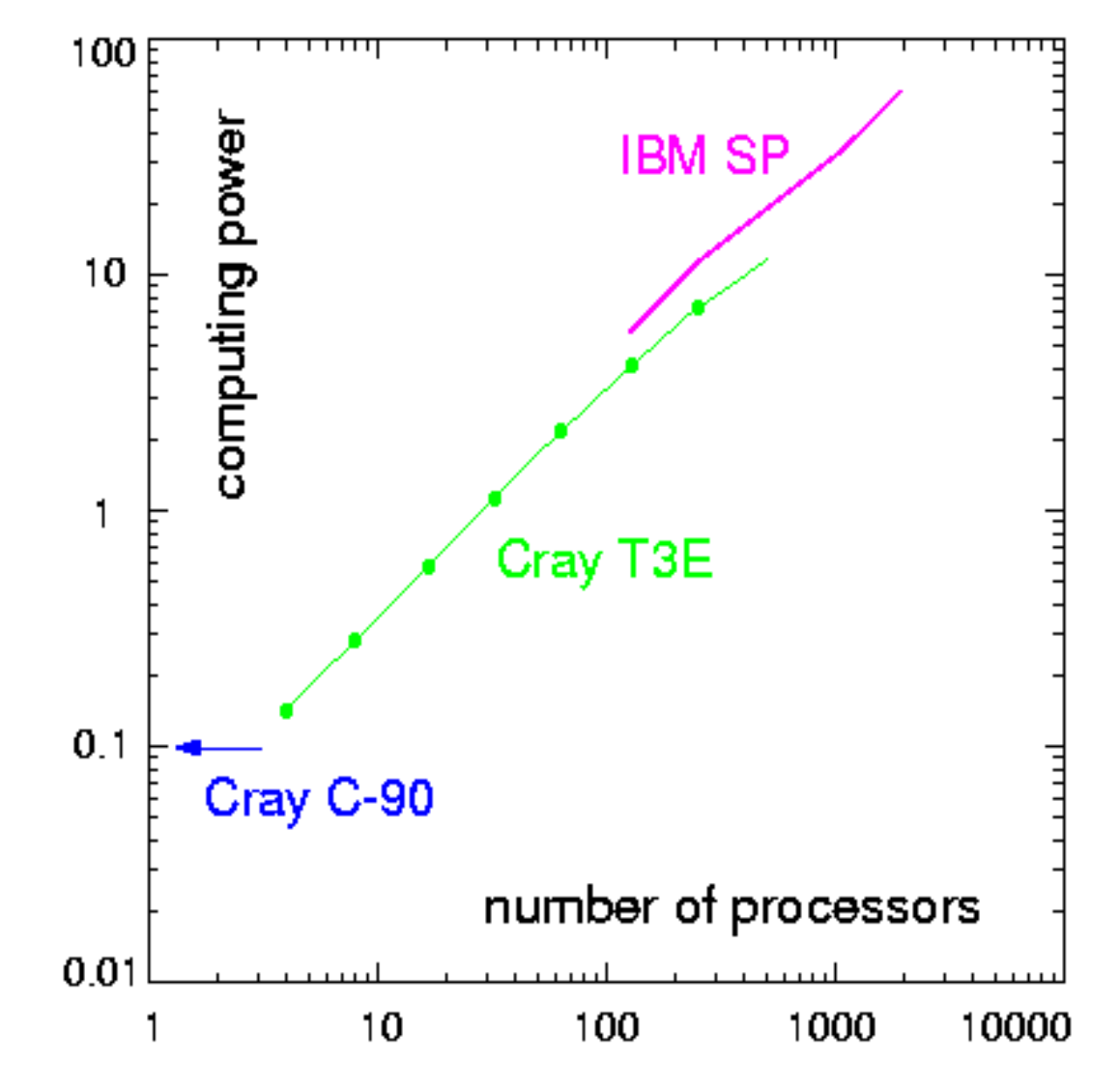

Y-axis: the number of particles (in milions) which move 1 step in 1 second

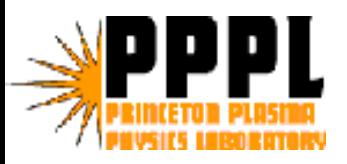

- Newer, bigger, and faster computers continuously emerge.
- The 2002 record-breaking performance of the Earth Simulator vector computer took everybody by surprise.
- It prompted a renewed interest in vector processing.
- $\bullet$ Cray introduced the X1 vector machine soon after.
- I was invited to participate in a study of modern vector architectures compared to current superscalar ones such as the IBM SP.
- The study was lead by Dr Leonid Oliker of the Future Technologies Group at LBL.

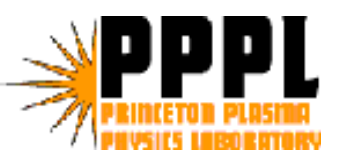

- Started on the single-node NEC SX-6 at ARSC
- Porting GTC was very easy although the first tests on a single processor gave a very low performance
- Real work starts: profiling, vectorizing, optimizing, test, and… repeat several times
- Multi-processor optimization done on to the Earth Simulator and CRAY X1

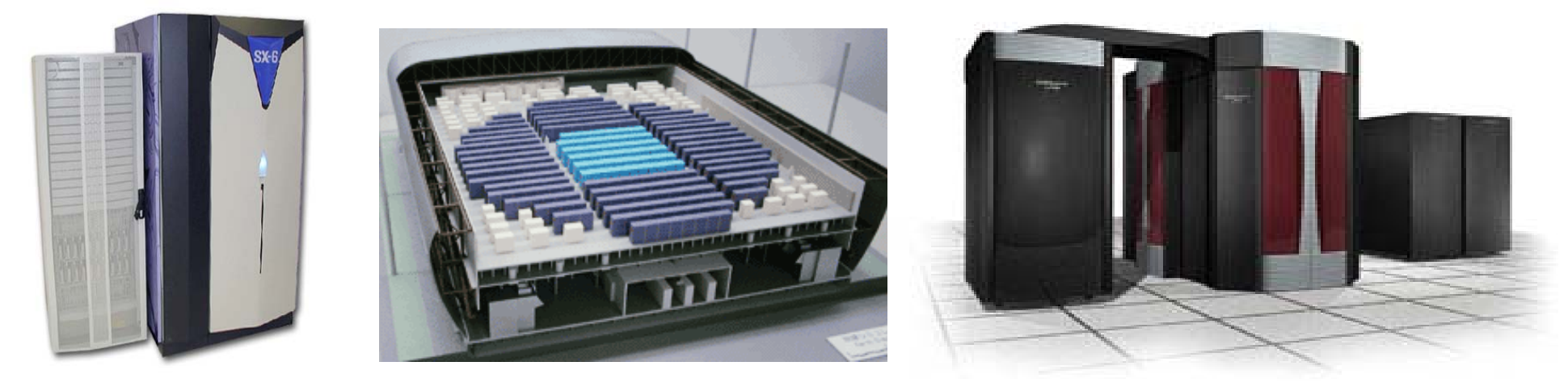

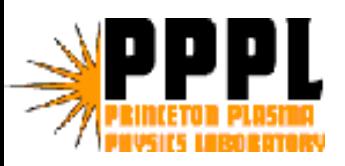

- •The charge deposition step (scatter operation) writes to the charge accumulation array in a random fashion (particle positions are random), producing dependencies and memory conflicts whenever 2 or more particles have a common neighboring grid point  $\rightarrow$  this prevents vectorization
- $\bullet$ In 1D, the charge deposition step with linear interpolation looks like this:

```
do i=1,nparticles
```

```
x = particle_position(i)
   ix\_grid = int(x)dx = x – real(ix_grid)
   charge(ix_grid) = charge(ix_grid)+q*(1-dx)
   charge(ix_grid+1) = charge(ix_grid+1)+q*dx
end doIndirect addressing!
                                     Potential Conflicts
```
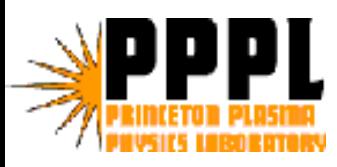

# Avoiding memory dependencies: The work-vector method (Nishiguchi '85)

Example of loop with indirect addressing similar to charge deposition:

```
DO i=1,np
   charge(ix(i))=charge(ix(i)) + q(i)
```
**END DO**

Fully vectorizable loop using multiple copies (vector length of 256):

```
ALLOCATE(charge_tmp(256,ngrid))
                                                           p
)
DO i=1,np,256 of extra memory! (can be 1GB)
   DO j=1,min(256,np-i+1)
     charge_tmp(j,ix(i+j-1))=charge_tmp(j,ix(i+j-1)) + q(i+j-1)
   END DOEND DODO i=1,256
   DO ig=1,ngrid
     charge(ig)=charge(ig) + charge_tmp(i,igrid)
   END DOEND DO
```
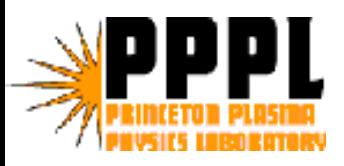

- Each Earth Simulator node has 8 vector processors sharing 16 GBytes of memory, allowing us to use GTC's mixed-model MPI+OpenMP.
- However, loop-level work splitting with OpenMP reduces the number of loop operations, which in turn degrades vector efficiency → Lower performance
- Charge deposition loop with OpenMP requires private copies of the grid array for each processor on the node.
- Combined with the 256 copies of the same grid array needed for vectorization, the loop-level OpenMP requires too much memory.

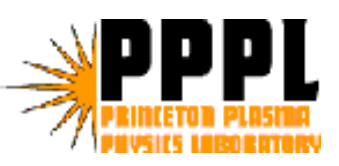

# Cache-less memory access issues on the SX-6 and ES

- •Better memory access is the secret to higher performance
- •True for STORING to memory as well as FETCHING from it!

```
do m=1,mi
    psitmp=zion(1,m)
     thetatmp=zion(2,m)
     zetatmp=zion(3,m)
     rhoi=zion(6,m)*smu_inv
     r=sqrt(2.0*psitmp)
     ip=max(0,min(mpsi,int((r-a0)*delr+0.5)))
     jt=max(0,min(mtheta(ip),int(thetatmp*pi2_inv*delt(ip)+0.5)))
     ipjt=igrid(ip)+jt
    wz1=(zetatmp-zetamin)*delz
     …Repeatedly accessing the same
                                memory bank before the bank busy
                                  time is over from the last accessleads to poor memory performance!
```
**Duplicate small arrays like "igrid" and "mtheta": !\$duplicate 37% improvement on chargei, but uses even more memory…**

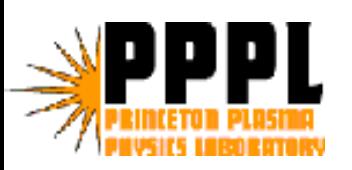

## Vector performance of main routines on the Earth Simulator

#### **O RIGINAL CODE BEFORE MODIFICATIONS:**

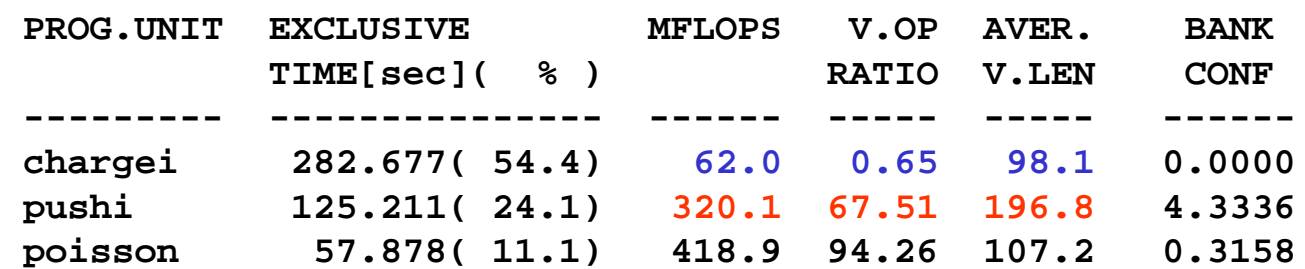

Note: the 2 tests do not have the same number of time steps so the times are different

#### **CODE AFTER MODIFICATIONS TO CHARGEI, PUSHI, POISSON:**

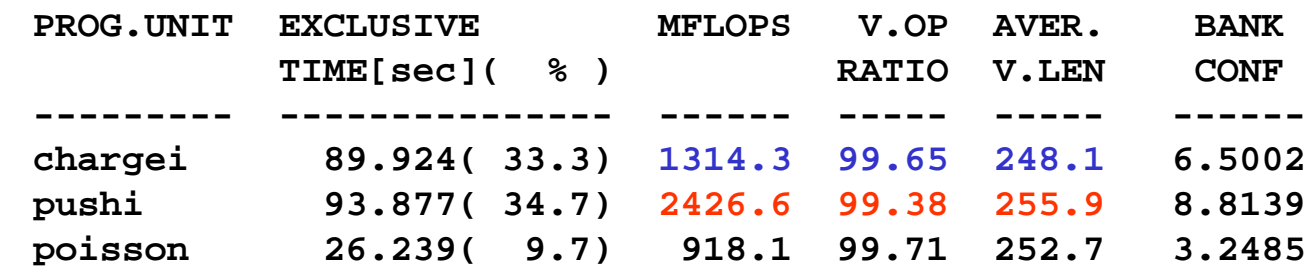

Total  $= 1.412$  Gflops per proc

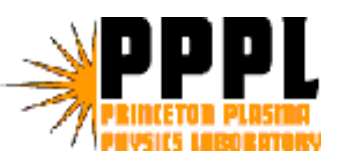

- Must deal with multi-streaming on top of vectorization
- $\bullet$ Same vectorizations apply.
- •Easier to prevent vectorization of small inner loops
- Also needs the work-vector method with the same dimensions of 256 in MSP mode:
	- 4 streams x 64 (vector length)
	- Uses as much extra memory as the Earth Simulator
- Unvectorized and unstreamed loop in "shifti" slows down the calculation to a crawl
	- 54% of the time spent in that routine according to "pat"
	- Was only 11% on the ES

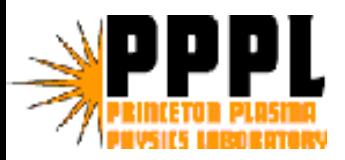

• "Unstreamed" and "unvectorized" loop due to nested if blocks:

```
do m=m0,mi
   zetaright=min(2.0*pi,zion(3,m))-zetamax
   zetaleft=zion(3,m)-zetamin
   if( zetaright*zetaleft > 0 )then
      zetaright=zetaright*0.5*pi_inv
      zetaright=zetaright-real(floor(zetaright))
      msend=msend+1kzi(msend)=m
      if( zetaright < 0.5 )then
         msendright(1)=msendright(1)+1
         iright(msendright(1))=m
      elsemsendleft(1)=msendleft(1)+1
         ileft(msendleft(1))=m
      endifendifenddo
```
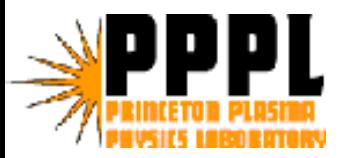

#### New loop in shift

```
!dir$ preferstream
    do imm=1,4
!dir$ prefervector
       do m=(imm-1)*mi/4+1,imm*mi/4
           zetaright=min(2.0*pi,zion(3,m))-zetamax
           zetaleft=zetamin-zion(3,m)
          alpha=pi2*aint(1.0-pi4_inv*zetaleft)
          beta=pi2*aint(1.0-pi4_inv*zetaright)
          kappa=pi2*aint(1.0+zetaleft*zetaright*pi2sq_inv)
          aright=(alpha+zetaleft) - (beta+zetaright) - kappa
          aleft=(alpha+zetaleft) - (beta+zetaright) + kappa
           if( aright > 0.0 )then
             msend r(imm)=msend r(imm)+1kzi_r(msend_r(imm),imm)=m
          endifif( aleft < 0.0 )then
             msend_l(imm)=msend_l(imm)+1
             kzi_l(msend_l(imm),imm)=m
          endifenddoenddo
```
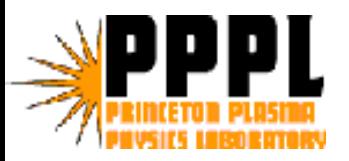

- •Yes, the overall time spent in shifti went from 54% to only 4%!!
- $\bullet$  On the Earth Simulator, the compiler can only deal with a single conditional statement within a loop in order to vectorize that loop. Solution: split the loop in 2 parts.
- • Improved performance on the ES but not as dramatic as on the X1.

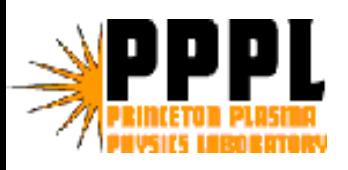

# Memory used by the vectorized version of GTC (per processor)

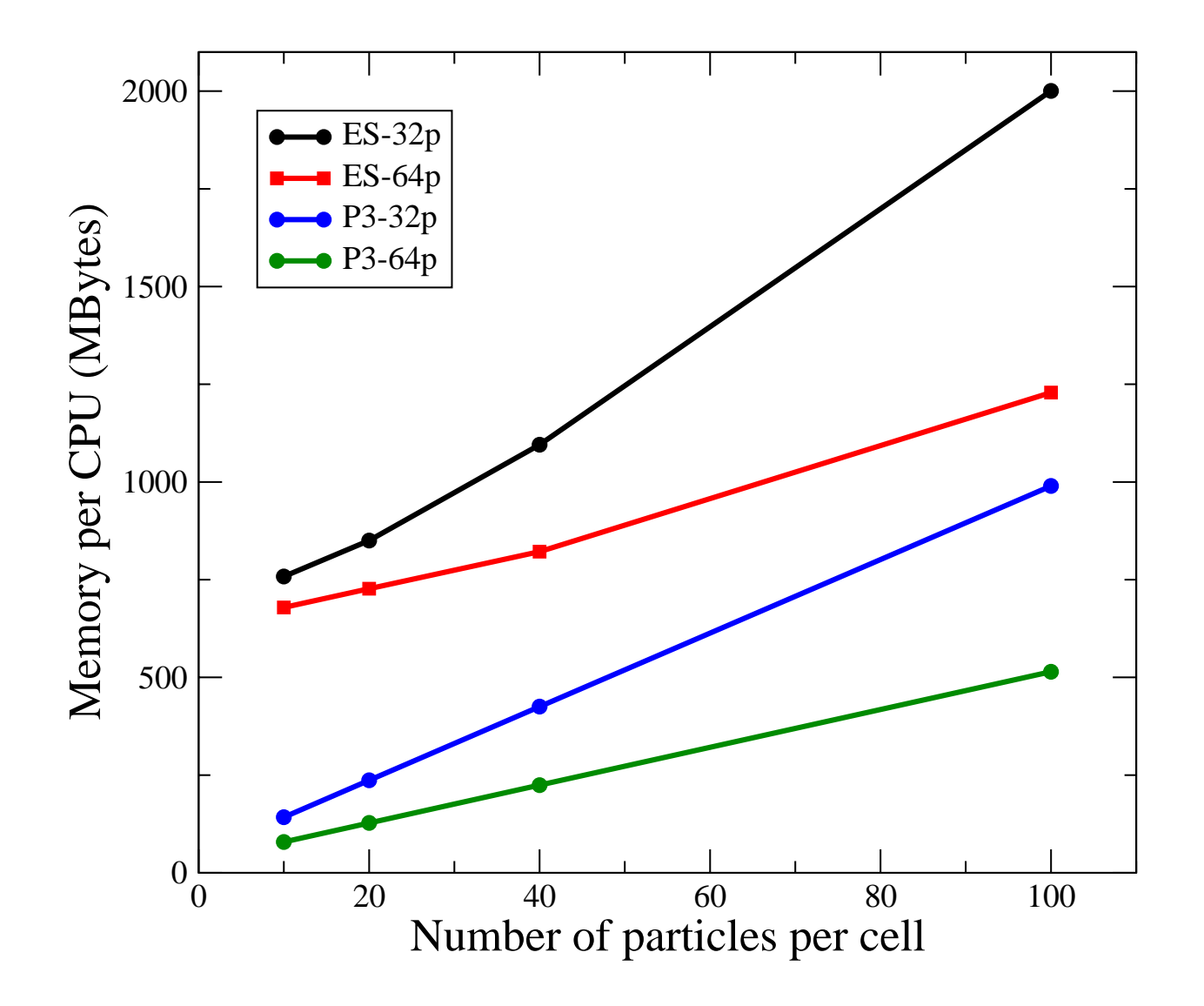

- For micell=10 memory on the ES is up to 8 times more than one the Power 3!
- It gets better as the number of particles per cell increases

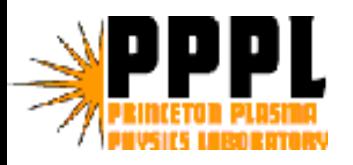

## Flops/sec for higher particle resolution

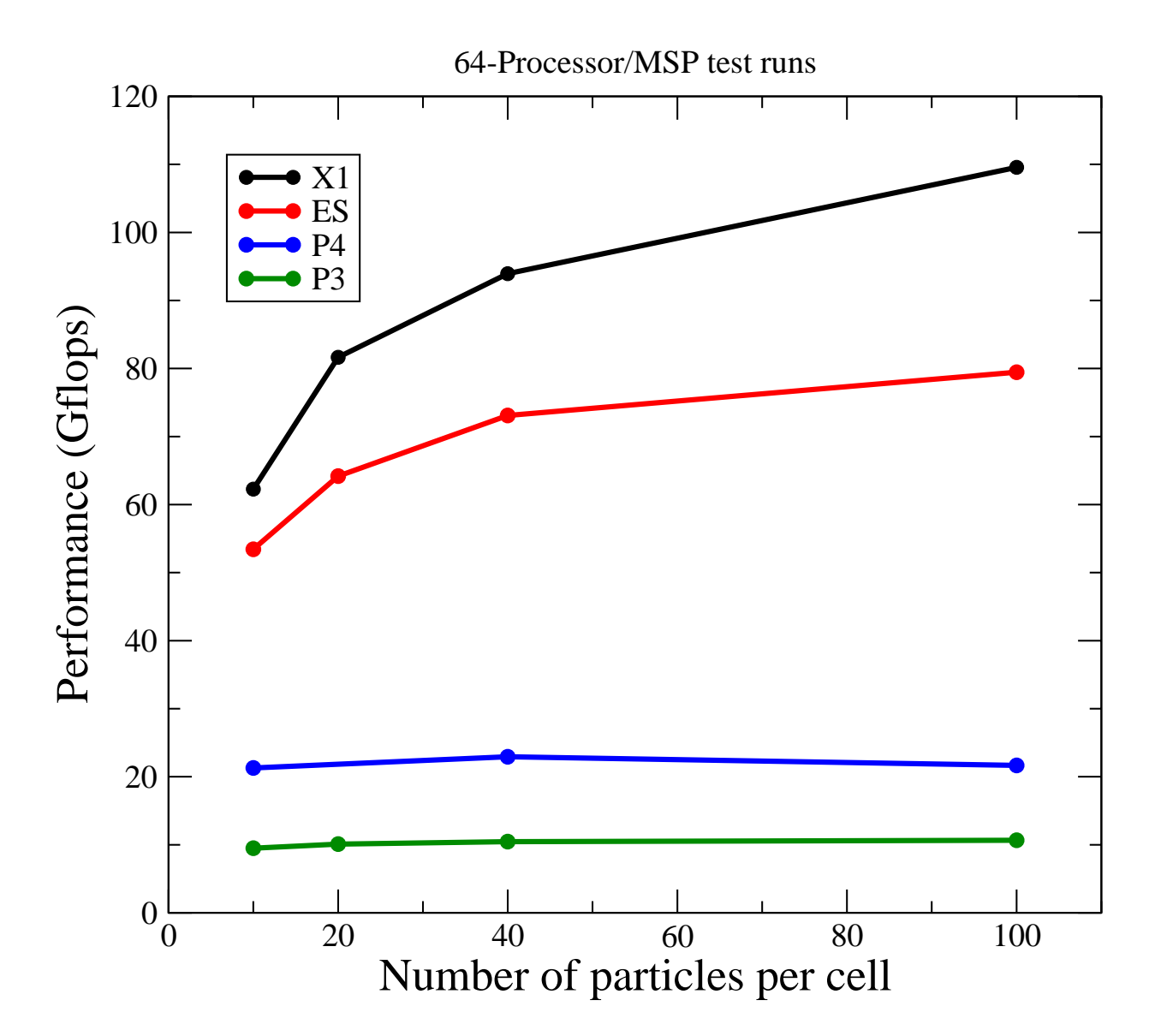

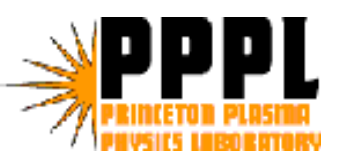

- The algorithm to "push" the particles is very efficient on vector machines.
- This allows us to run high resolution simulations using a large number of particles.
- More particles means
	- more phase space resolution (velocity + configuration space)
	- lower discrete particle noise/fluctuations
	- longer simulations
	- higher efficiency on vector computers
- Without using OpenMP, we are back to only 1D domain decomposition and a max of 64-128 processors
- $\bullet$ How to improve concurrency?

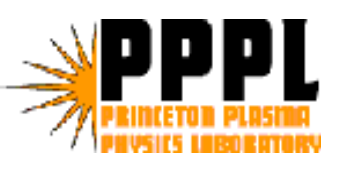

#### New parallel model: Domain decomposition + particle splitting

- •1D Domain decomposition:
	- Several MPI processes can now sit a section of the torus
- $\bullet$ Particle splitting method
	- The particles in a toroidal section a equally divided between several MPI processes
- •Particles randomly distributed between processors within a toroidal domain.
- •**No OpenMP**
- •Pure MPI version

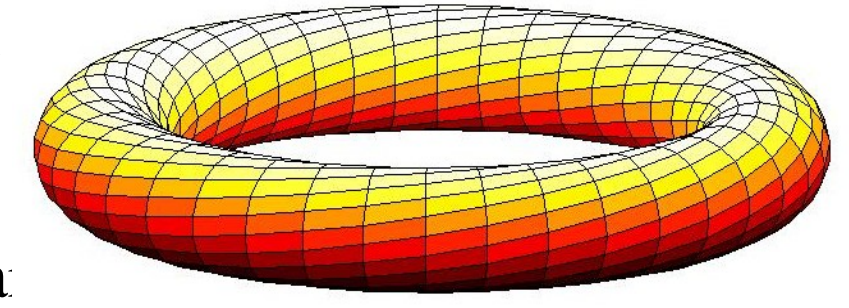

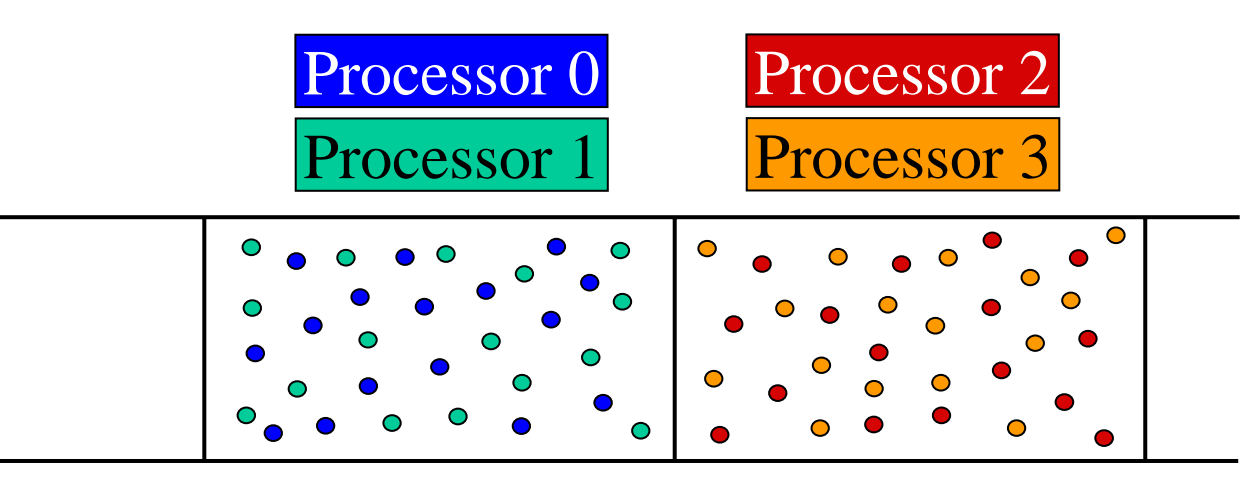

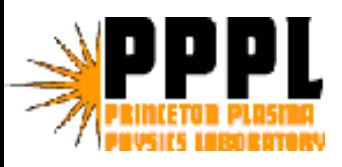

- New large scale computers such as Blue Gene/L and Cray XT3 allow only message passing for communication between processors.
- The MPI-only version of GTC has been very successful on those platforms.
- It achieved the highest performance of 7.2 TFlops on the Earth Simulator using 4,096 processors.
- Used over 16,000 processors on the Blue Gene/L computer at IBM Watson.
- Largest GTC production simulation recently carried out on 4,800 processors of the Cray XT3 at ORNL using 28 billion particles.

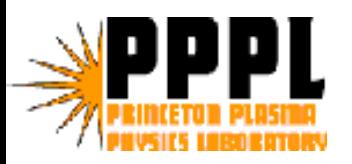

#### Latest benchmark: weak scaling study with fixed device size

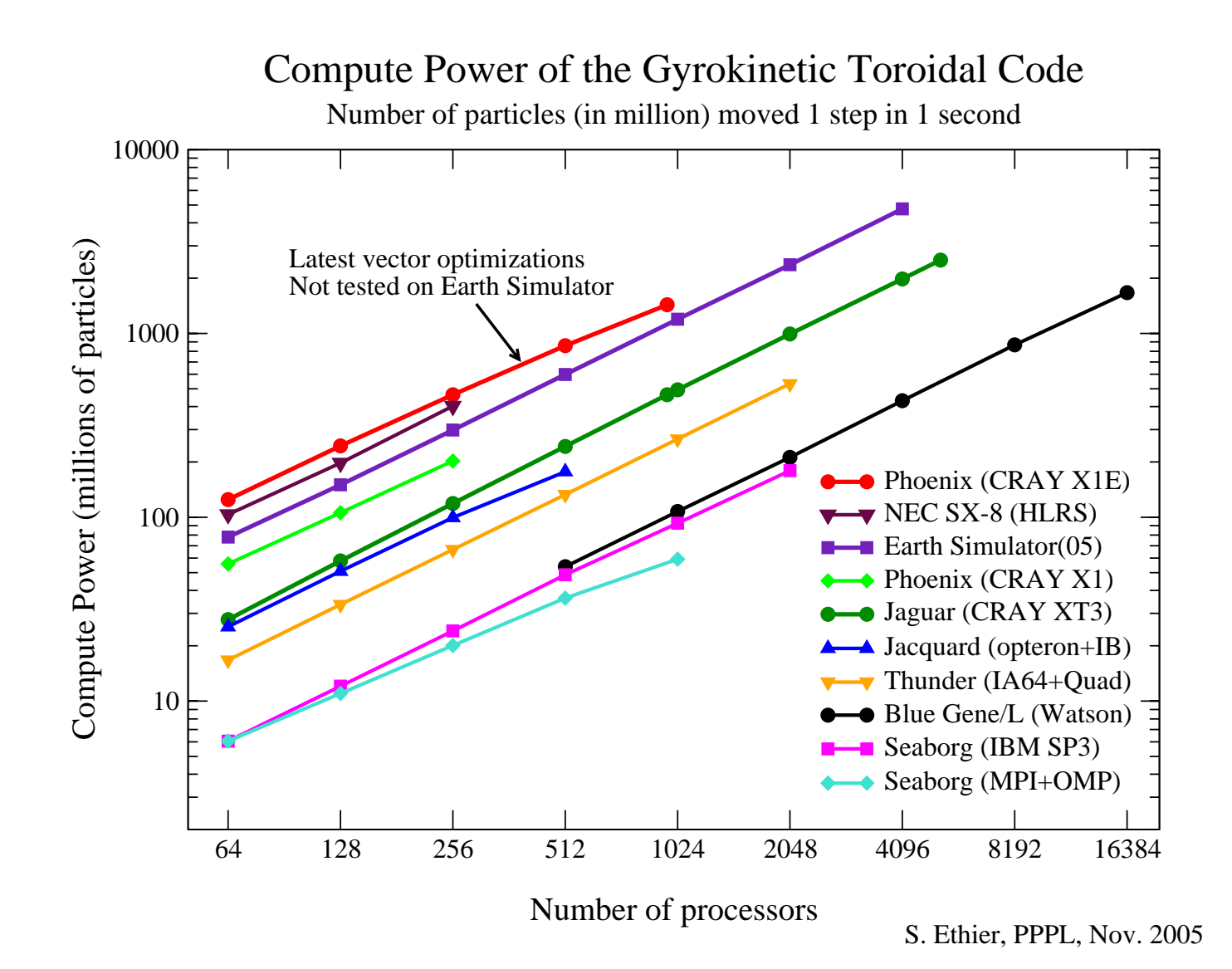

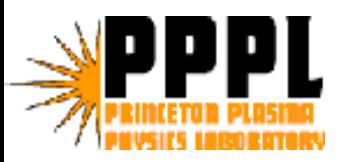

- Benchmarking and optimizing work never ends
- New platforms with more processors and different characteristics are continuously being developed.
- To cope with the changes while wanting to achieve top performance, codes must be flexible and developers must be willing to modify their codes.
- Secret to high performance (in my opinion...)
	- Data access (must feed the processor as fast as possible)
	- Fast data access = good data layout
	- Minimize communications
- Speed is not a substitute to "right answer"...